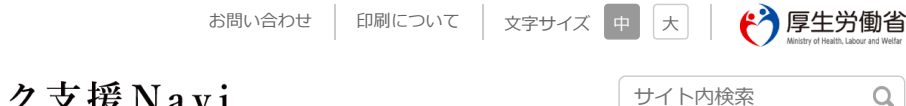

 $\hbox{\large \it Q}$ 

# └ 医療情報連携ネットワーク支援 Navi

医療情報連携ネットワークとは 調査・報告 ピックアップ事例 事例を探す 構築手順 FAO 用語集 お役立ち情報

医療情報連携ネットワーク⽀援Navi > あじさいネット-構築Step

ピックアップ事例

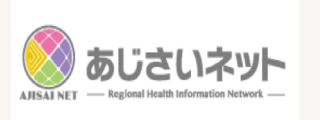

## あじさいネット(平成16年稼働)

特定非営利活動法人 長崎地域医療連携ネットワークシステム協議会 (長崎県長崎市)

■ 公式ホームページ

※平成29年2月時占 (ただし、登録患者数や参加機関数は、平成28⽉11⽉15⽇時点の情報を掲載)

#### 全体概要

- 概要
- 特徴
- 成功要因
- ネットワーク構築時の苦労
- 構築する⽅へのメッセージ

#### 計画Step

- 1.地域課題、要求事項の抽出
- 2.必要性の検討
- 3.事業概要の決定
- 4.事業運営主体の組織の設置
- 5. 個人情報保護方針などの作成
- 6. ガイドライン・標準化規格などの確 認
- 7. システム化方針決定
- 8. 事業計画・収支計画の立案

#### **構築Step**

- 1.⼯程管理
- 2.仕様書作成・調達
- 3.要件定義・設計
- 4.構築
- 5.テスト

#### 運用Step

- 1. 運用に向けた文書作成
- 2.システム運⽤保守体制決定

## 構築Step

### 1. 工程管理

運営委員会とシステム事業者で定期的に打ち合わせを実施し、構築作業と運用設計を進めた。工程管 理のためのコンサルタントは選定していない。

## 2.仕様書作成・調達

運営委員会には電子カルテ導入経験者などシステムの専門知識を持つ入材がいたため、運営委員会に おいて、開示施設や閲覧施設の現状把握、接続環境確認、ベンダとの相談・調整を行い、仕様を決定し た。

#### 図表:調達先一覧

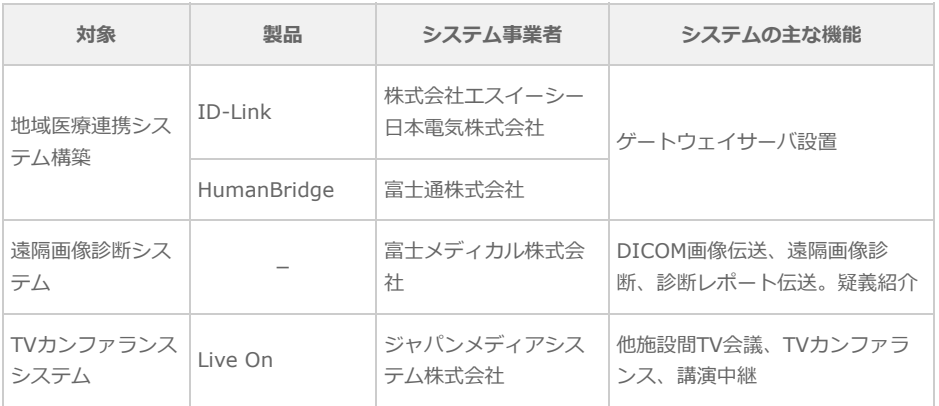

- 3.参加機関の募集・説明・契約
- 4. 設備工事·導入
- 5.参加患者募集
- 6.評価・課題整理

#### 更改Step

- 1.改善事項検討

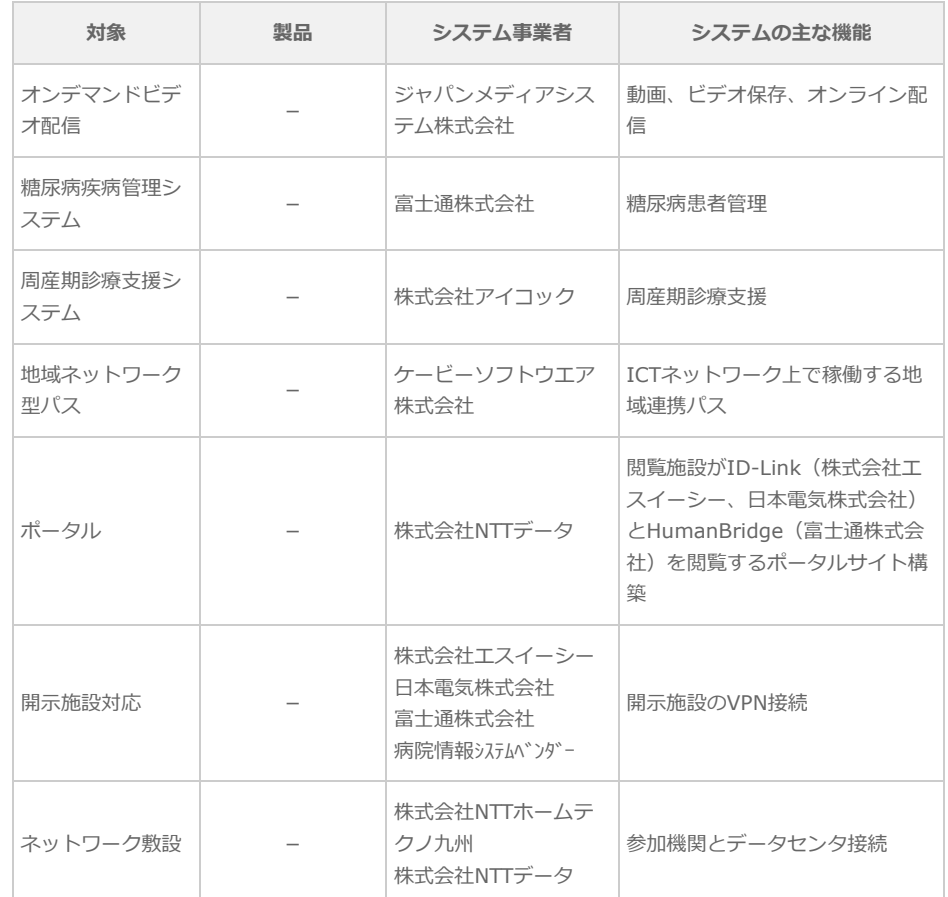

出所:長崎地域医療連携ネットワークシステム協議会提供資料より作成

### 3.要件定義・設計

#### **(1) 技術要件・運⽤要件**

- 診療所や薬局等の医療機関が開示病院の電子カルテ情報を閲覧する通信を主体とし、診療所や薬局 等の閲覧施設側からは閲覧時利用するカレンダー内に記載することで情報可能とする。
- 開示施設となる病院は複数を前提とする (N対N)。
- ID-Link (株式会社エスイーシー、日本電気株式会社)とHumanBridge (富士通株式会社)のそれ ぞれにおいて、複数病院の診療情報を⼀画⾯で表⽰する。
- ID-Link (株式会社エスイーシー、日本電気株式会社) とHumanBridge (富士通株式会社) の相互 乗り入れを実現する。
- ID-Link (株式会社エスイーシー、日本電気株式会社)とHumanBridge (富士通株式会社)のいず れも株式会社NTTデータ社のあじさいネット専⽤ポータルサイトから利⽤しシングルサインオンシ ステムから利⽤できる。
- オンデマンドVPN接続サービス利用による施設間暗号化通信を実現する。
- 登録された情報は、データセンタに安全に保管する。

稼働した当初は、各開示施設のシステムにそれぞれログインして閲覧していた。しかし、開示施設が 増えるにつれてログインが利用者の負荷となったため、ポータルサイトを構築(委託先は株式会社NTT データ)、あじさいネットに一度ログインすれば、ポータルサイト経由でID-Link (株式会社エスイー シー、日本電気株式会社)かHumanBridge (富士通株式会社)かにかかわらず閲覧できる仕組みとし た。

#### **(2) システム構成**

診療情報は各開示施設で保有している。閲覧施設からのデータ開示要求に応じて、開示施設の診療情 報公開⽤サーバであるゲートウェイサーバに登録された患者情報を閲覧する仕組みである。

HumanBridge(富士通株式会社)とID-Link(株式会社エスイーシー、日本電気株式会社)の二つの

地域医療連携システムを統合して⼀画⾯で表⽰するポータルを構築、いずれかの地域医療連携システム で一度ログイン情報を入力すれば、その後は再入力することなく両方のシステムの情報を閲覧できる (シングルサインオン) 什組みとなっている。

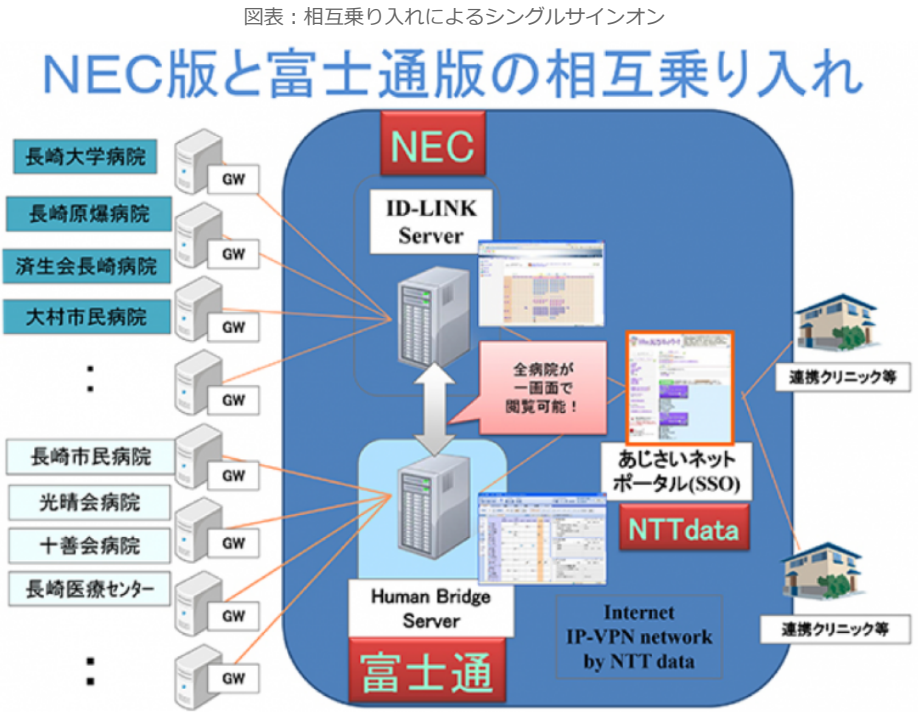

出所:長崎地域医療連携ネットワークシステム協議会HP

#### **(3) ネットワーク構成**

検討当時、モデルとしていたA-netに準じて、開示施設はIP VPN、閲覧施設はIPsec+IKEを利用し たオンデマンドVPNを採⽤、施設間暗号化通信を採⽤している。

![](_page_2_Figure_5.jpeg)

出所:長崎地域医療連携ネットワークシステム協議会HP

セキュリティ対策として、利⽤者認証、アクセスログの記録、アクセス権限管理、通信制御、ウイル ス対策(中央監視で一括対応)を行っている。また、あじさいネットに接続する端末は可能な限り専用 とするよう推奨している。

## 4.構築

システム事業者と運営委員会で定期的に打ち合わせを⾏い、課題管理、要件との合致状況、ユーザビ リティ、セキュリティ対策などについて提案や報告を受け、承認した。これを各⼯程において⾏い、シ ステムを構築していった。

## 5.テスト

公開前にテストデータを⽤いてシステムテストを実施し、システムの動作を確認した。なお、閲覧施 設に対しては、入会の検討中の段階から、あじさいネット拡充プロジェクト室が支援を開始し、あじさ いネット概要説明、入会から運用開始に至るまでの手順をサポートしている。

![](_page_3_Figure_5.jpeg)